# A new VOTable library in Rust (and more!)

F.-X. Pineau<sup>1</sup>, T. Dumortier<sup>1</sup>

<sup>1</sup>Centre de Données astronomiques de Strasbourg

 $11^{th}$  May 2023

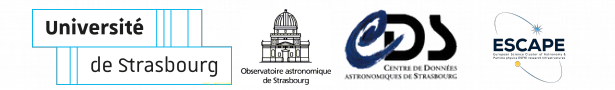

## **VOTable**

- VOTable: the **first** [IVOA standard](https://www.ivoa.net/documents/VOTable/20031017/PR-VOTable-1.0-20031017.html) **(2003)**
	- **XML hype** at the time
	- Precursor: Astrores
		- XML for metadata
		- ASCII/CSV for table rows
- [IVOA VOTableSoftware wiki](https://wiki.ivoa.net/twiki/bin/view/IVOA/VOTableSoftware) page (up-to-date ?)
- Existing libraries (I am aware of, very limited!)
	- STIL (TOCPAT/STILTS): **Java**
	- Astropy: **Python**
	- Savot: Java, maintained ?
	- votable.js: JavaScript, maintained ?
	- votpp:  $C_{++}$ , updated in 2014 (maintained?)
	- . . .

## **A new library?!**

- **Motivations** for a new library in Rust
	- **Needed for other** CDS **Rust tools**
		- **Aladin Lite v3** core is in Rust
		- ExXmatch is in Rust
		- **VizieR large catalogues** query code (switching to Rust)

- Usual argument: **write once, re-use in various places**
	- natively in Rust projects
	- Python wrapper
	- JavaScript/WASM wrapper
	- $\bullet$  . . .
- **VOTable as a "model"** (de)serializable in **various formats**?
	- XML: current VOTable format
	- **JSON:** for web browsers
	- TOML: to update metadata manually
	- YAML: why not?
	- **preservation** in round-trip transformations possible?

## **Build functionality**

- Build VOTable programmatically
	- **in memory objects** for each tag
		- but data can be in memory **or** generated on-the-fly
	- **coherent** with the schema **by construction**
		- but (e.g.) fields vs actual data not checked (yet?)

Struct votable::field::Field @

### Enum votable::datatype::Datatype &

```
pub struct Field {
[-]pub id: Option<String>,
    pub name: String,
    pub datatype: Datatype.
    pub unit: Option<String>,
    pub precision: Option<Precision>,
    pub width: Option<u16>.
    pub xtype: Option<String>,
    pub ref_: Option<String>,
    pub ucd: Option<String>,
    pub utype: Option<String>,
    pub arraysize: Option<String>,
    pub extra: HashMap<String, Value>,
    pub description: Option<Description>,
    pub values: Option<Values>,
    pub links: Vec<Link>,
```

```
pub enum Datatype {
    Logical,
    Bit,
    Byte,
    ShortInt,
    Int,
    LongInt,
    CharASCII,
    CharUnicode.
    Float,
    Double,
    ComplexFloat,
    ComplexDouble,
```
# **Programmatic build 1/3**

```
let table = Table::new()
  .set name("V/147/sdss12").set description("SDSS photometric catalog".into())
  .push_field(
    Field::new("RA_ICRS", Datatype::Double)
      .set unit("deg")
      .set ucd("pos.eq.ra;meta.main")
      .set_width(10)
      .set_precision(Precision::new_dec(6))
      .set_description("Right Ascension (ICRS)".into())
  ).push_field(
     ...
```
).set data( $Data::newempty()$ .set tabledata $(...))$ ;

## **Programmatic build 2/3**

```
let resource = Resource::default()
```

```
.set_id("yCat_17011219")
```

```
.set name("J/ApJ/701/1219")
```
.set description(r#"Photometric catalog  $\dots$ "#.into())

```
.push_coosys(
```

```
CooSys::new("J2000", System::new default eq fk5())
```

```
).push_coosys(
```

```
CooSys::new(
```

```
"J2015.5",
```

```
System::new_icrs().set_epoch(2015.5))
```

```
).push_table(table)
```

```
.push_post_info(
```

```
Info::new("QUERY_STATUS", "OVERFLOW")
```

```
.set content("Truncated result")
```
);

```
let votable = VOTable::new(resource)
```
- .set id("my votable")
- .set\_version(Version::V1\_4)
- .set\_description(r#"VizieR Astronomical Server"#.into()) .push\_info(

```
Info::new("votable-version", "1.99+ (14-Oct-2013)")
  .set_id("VERSION")
```

```
);
```
## **Parsing a VOTable**

Build from existing VOTable, multiple ways to parse a VOTable

- one hybrid DOM / SAX(push) / StAX(pull) like mode
	- parse everything except table data
		- (similar to the M. Taylor choice in TOPAT/STILT ?)
	- **generic class to delegate table data parsing**
	- either **built-in:** load everything **in memory**
		- **either** each **row is an array of String** (not for base64)
		- **or** each **row is an array of objects** (f64, int, ...)
	- or implement your own table data parser
		- SAX call to table data parser
		- table data parser rely on StAX parsing [\(quick\\_xml](https://github.com/tafia/quick-xml) reader)
		- allows for **streaming**
- one hybrid DOM/StAX like parser
	- **iterator on table objects** providing:
		- access to the **table metadata** objects
		- + **iterator on table rows**
	- also allows for **streaming**
	- (current limitation: no access to RESOURCE metadata)

# **(De)serialization**

- (De)serialize VOTable/JSON/TOML/YAML to/from memory objects (built-in)
- **fn** from ivoa xml reader> $(...)$  -> ... fn from json reader $(\ldots)$   $\rightarrow$  ... fn from toml reader $(\ldots)$   $\rightarrow$  ... fn from yaml reader $(...)$   $\rightarrow$  ...

```
fn to ivoa xml writer>(...) -> ...
fn to json writer(\ldots) \rightarrow ...
fn to_toml_writer(\ldots) -> \ldotsfn to_yaml_writer(\ldots) -> \ldots
```
...

## **VOTCli and MOCWasm**

- Tools to convert (memory manageable) VOTables in XML/JSON/TOML/YAML
	- from the command line: [VOTCli](https://github.com/cds-astro/cds-votable-rust/tree/main/crates/cli)
		- pre-compiled for various architecture
		- .deb packages
		- pypi: <https://pypi.org/project/votable-cli/>
	- in a Web Browser: [VOTWasm](https://github.com/cds-astro/cds-votable-rust/tree/main/crates/wasm)
		- JS/WebAssembly library, 100% Rust (wasm-bindgen)
		- rely on intermediary JsObject
		- available in [github release](https://github.com/cds-astro/cds-votable-rust/releases)

## **VOTCli**

```
fxpineau@cds-dev-fxp-7300:~S vot --help
Command-line to convert IVOA VOTables in XML. JSON. YAML and TOML
```
Usage: vot [OPTIONS] <INPUT FMT> <OUTPUT FMT>

Arquments:

```
<INPUT FMT> Format of the input document ('xml', 'json', 'yaml' or 'toml')
<OUTPUT_FMT> Format of the output document ('xml', 'json', 'yaml' or 'toml')
```
Ontions:

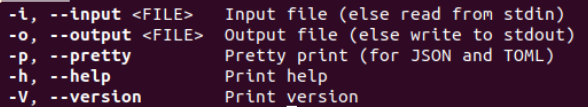

> vot --input gaia\_dr3.b64.vot xml yaml > vot -i vot.xml -o vot.toml xml toml --pretty > cat b64.vot **|\** > vot xml json --pretty 2> /dev/null **|** more

Missing: options to switch TABLEDATA/BINARY/BINARY2

## **VOTCli Example**

• Convert a VizieR output VOTable into TOML

- in: 2.5 MB XML (TABLEDATA) file
- out: 2.0 MB TOML file
- conversion time: 70ms

#### .<br>Expineau@cds-dev-fxp-7300:~\$ time vot -i 2p5mega.vot -o vot.toml xml toml --pretty 2> /dev/null: 0m0.067s real **user** 0m0.067s 0m0.000s **SV2** fxpineau@cds-dev-fxp-7300:~S head -10 vot.toml [votable] version =  $'1.4'$ "xmlns:xsi" = 'http://www.w3.org/2001/XMLSchema-instance'  $xmlns = 'http://www.ivoa.net/xm1/V0Table/v1.3'$ "xsi:schemaLocation" = 'http://www.ivoa.net/xml/VOTable/v1.3 http://www.ivoa.net/xml/VOTable/v1.3"  $description = ''''$ VizieR Astronomical Server vizier.u-strasbg.fr Date: 2020-11-17T10:05:52 [V1.99+ (14-Oct-2013)] Explanations and Statistics of UCDs: See LINK below

## **VOTWasm**

- Download JS/Wasm files from [github releases](https://github.com/cds-astro/cds-votable-rust/releases)
- Available functions

vot.fromXML(string) -> JsObject vot.toXML(JsObject) -> String vot.fromJSON(string) -> JsObject vot.toJSON(JsObject) -> String vot.fromTOML(string) -> JsObject vot.toTOML(JsObject) -> String vot.fromYAML(string) -> JsObject vot.toYAML(JsObject) -> String

- No API to build a conform Js0bject
	- error in case of not -conform JsObject

## **Rust Serde!**

• Internally the magic happens thanks to [serde](https://serde.rs/)

```
[derive(Clone, Debug, serde::Serialize, serde::Deserialize)]
oub struct Group {
 #[serde(rename = "ID", skip_serializing_if = "Option::is_none")]
 id: Option<String>,
 #[serde(skip_serializing_if = "Option::is_none")]
 name: Option<String>,
 #[serde(rename = "ref", skip_serializing_if = "Option::is_none")]
 ref_: Option<String>,
 #[serde(skip_serializing_if = "Option::is_none")]
 ucd: Option<String>,
 #[serde(skip_serializing_if = "Option::is_none")]
 utype: Option<String>,
 #[serde(skip_serializing_if = "Option::is_none")]
 description: Option<Description>,
 #[serde(default, skip_serializing_if = "Vec::is_empty")]
 elems: Vec<GroupElem>,
```
### Figure 1: Serde annotations on GROUP

## **Design choices 1**

- The INFO problem?
	- "The INFO element may occur before the closing tags /TABLE and /RESOURCE and /VOTABLE (enables post-operational diagnostics)"
	- one solution: make a difference between info and post-info

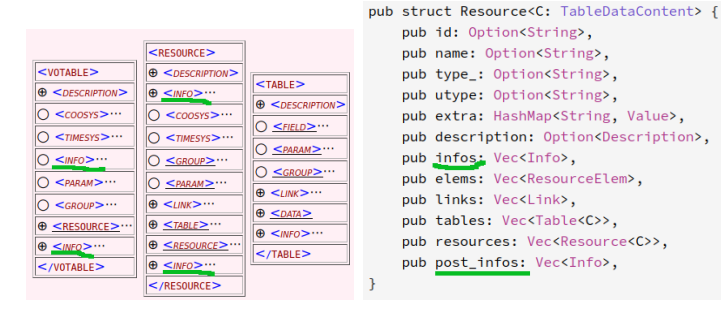

## **Design choices 2**

• Multiple possible sub-elements at a given place • one solution: group them in a same enum

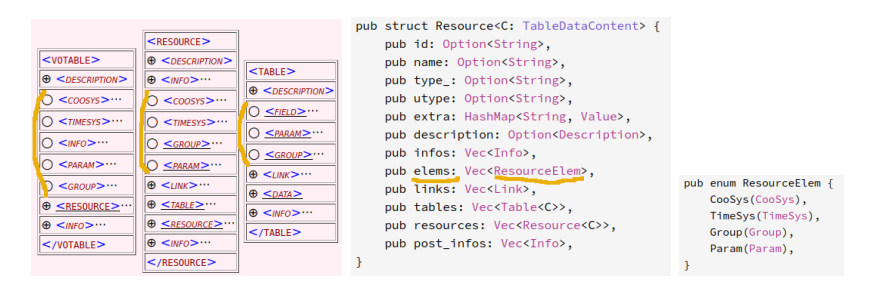

## **Design choices 3**

(I am actually not sure any more about this one)

- GROUP:
	- cannot contain FIELDRef in VOTABLE and RESOURCE
	- may contain FIELDRef in TABLE
- one solution: 2 different structures/classes (internally)
	- **Group**
	- **TableGroup**

```
pub enum GroupElem {
    ParamRef(ParamRef),
    Param(Param),
    Group(Group),
```

```
pub enum TableGroupElem {
    FieldRef(FieldRef),
    ParamRef(ParamRef),
    Param(Param),
    TableGroup(TableGroup),
```
# **Other debatable choices 1/3**

- XML **TAGs** in **lower case**
- **'s'** after a TAG name
	- if multiple occurence allowed (JSON array)
- **'elems'** + **'elem\_type'** + camel case class/struct

name

• when multiple TAGs are possible

```
votable": {
"version": "1.4",
...<br>"description": "VizieR Astronomical Server ...",
"elems": [
     "elem type": "Info",
    "ID": "VERSION"
    "name": "votable-version".
     "value": "1.99+ (14-0ct-2013)"
   3. . . .
"resources": [
     "ID": "yCat_74692163",
     "name": "J/MNRAS/469/2163".
     "description": "JCMT Plane Survey. first complete dat
     "elems": [
         "elem_type": "CooSys",
         "10": "G",
         "system": "galactic"
       3.1...tables": [
         "id": "J_MNRAS_469_2163_table2",
         "name": "J/MNRAS/469/2163/table2",
         "description": "JPSPR1 compact source catalogue"
         "elems": [
              "elem_type": "Field",
             "name", RAJ2000"
             "datatype": "double
```
## **Other debatable choices 2/3**

### • **'data\_type'** to differentiate

- TableData
- Binary
- Binary2
- Fits
- **'rows** for the TableData content

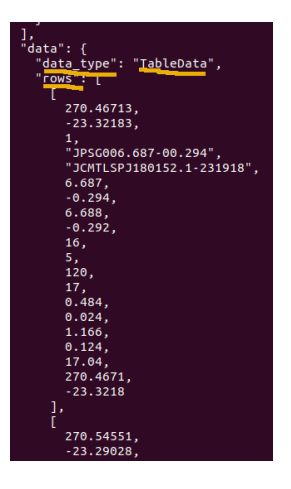

## **Other debatable choices 3/3**

- **'infos'** != **'post\_infos'**
- **'content'** to store an XML TAG content having possible attributes

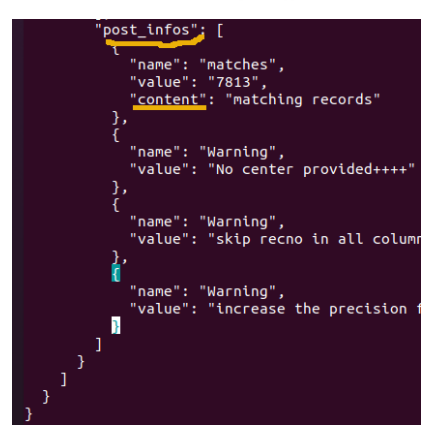

## **Other alternatives for JSON**

- Python package [xml2json?](https://pypi.org/project/xml2json/)
- Python  $|xm| + xm/2$ dic + [json](https://docs.python.org/3/library/json.html) tested by L. Michel, see [votable-rust README file](https://github.com/cds-astro/cds-votable-rust#other-way-to-convert-from-votable-to-json)
	- pros:
		- few lines of Python
		- generic (for all XML files)
	- cons:
		- order of sub-elements is lost (e.g. no INFO/POST-INFO; order important in DALI)
		- no in-memory structure
		- no JON to XML VOTable conversion
- $\bullet$  ... ?
- In any case: we have to agree on choices to be inter-operable (do we want to)!!

## **Remark on Rust**

- Writing each tag code is TEDIOUS!!
	- lot of duplicated/almost duplicated code
		- setters, getters, push element, test if null, ...
- But Rust has declaratives macros : objects boilerplate code
- Serde's procedural macros: serialization boilerplate code!

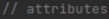

```
impl_builder_opt_string_attr!(id);
impl_builder_opt_string_attr!(unit);
impl_builder_opt_attr!(precision, Precision);
impl_builder_opt_attr!(width, u16);
impl_builder_opt_string_attr!(ref_, ref);
impl_builder_opt_string_attr!(ucd);
impl_builder_opt_string_attr!(utype);
impl_builder_opt_string_attr!(arraysize);
impl_builder_insert_extra!();
impl_builder_opt_attr!(description, Description);
impl_builder_opt_attr!(values, Values);
impl_builder_push!(Link);
```
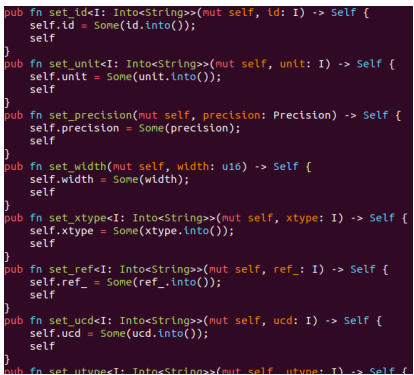

## **Final word**

- VOTable Lib Rust:
	- repo <https://github.com/cds-astro/cds-votable-rust>
		- dual MIT/Apache 2.0 licensing
	- crates.io: <https://crates.io/crates/votable>
	- doc to be improved!!
	- **young** but **in production** in **Aladin Lite v3**!
		- bugs will be fixed quickly (send us VOTables!)
		- **but** parts are **still exploratory**: several way to read/write a VOTable (even for streaming)
		- async version?
- What about the **VOTable as model**?
	- who already did that?
		- different choices: **share experience**!
	- **should we agree** on VOTable JSON/TOML/YAML formats?
	- binary format (with FITS random access property) desirable?